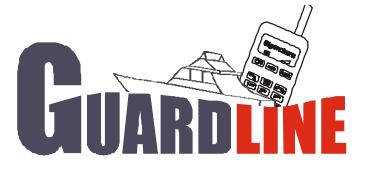

C./Mallorca 34a 07150 Andaitx Baleares,Spain Te/Fax: 971-236203

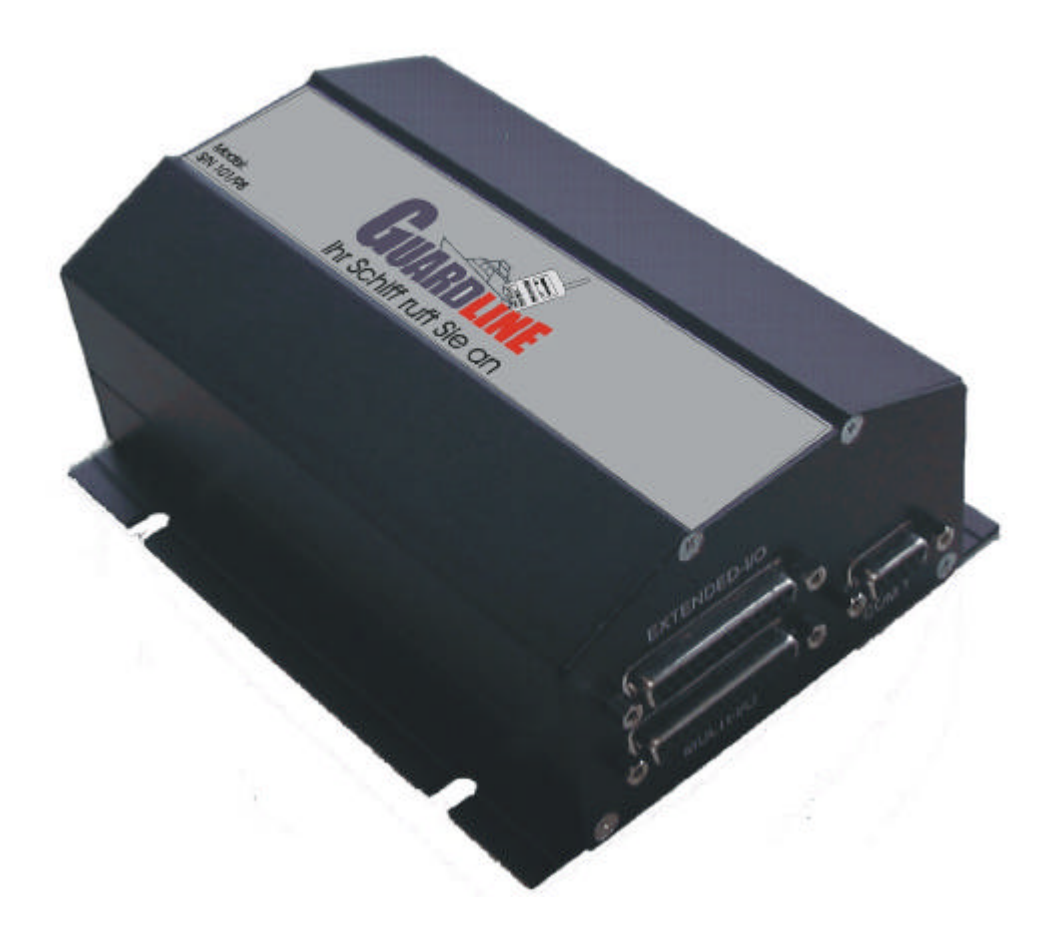

# **Technische Beschreibung MCT Version 4.0 vom 30.11.2000**

**Nur Hardware und Schnittstellen**

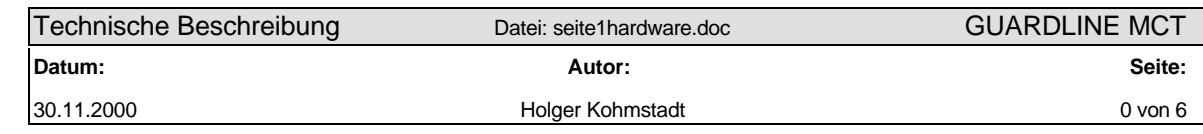

# **Einleitung**

Unter dem Produktnamen GUARDLINE MCT verbirgt sich ein universeller Kommunikationsrechner für diverse Aufgaben im ortsfesten oder mobilen Betrieb. Basishardware ist ein 32-Bit Prozessor mit vielen seriellen Schnittstellen sowie einigen digitalen und analogen Ein/Ausgängen. Die Hardware ist in einem allseits geschlossenen Gehäuse ohne Bedienelemente untergebracht und kann optional im Gehäuse weitere Kommunikationseinrichtungen (GPS-Receiver, GSM-Modul) aufnehmen. Gesteuert, bedient sowie konfiguriert wird das GUARDLINE MCT durch einen erweiterten AT-Hayes kompatiblen Befehlssatz, ähnlich einem handelsüblichem Telefon-Modem.

Die GUARDLINE MCT Box ist ein eigenständiges Gerät, das Funktionen wie GSM, GPS, Analog- und Digitalwerterfassung an einer allgemein zugänglichen Schnittstelle zur Verfügung stellt. Standardmäßig ist die Notruffunktion als Applikation integriert, die ohne weitere Anschaltungen, PC etc. benutzt werden kann. Applikationen sind auf dieser Basis von Kunden über angeschlossene PCs, Palmtops, etc. realisierbar.

# **1 Hardware**

#### **1.1 Allgemein**

Die Hardware des MCT besteht im wesentlichen aus dem Prozessor 68332 mit der Peripherie für die Bedienung der Schnittstellen und den Optionen GPS-Empfänger und GSM-Modul.

Als optionales GSM-Modul wurde das A1-Modul von Siemens ausgewählt.

Als GPS-Modul läßt sich das Board mit dem Rockwell 12 Kanal Jupiter bestücken.

Es lassen sich immer nur 1:1 Verbindungen zwischen den Schnittstellen realisieren, keine Parallelschaltung mehrerer Geräte.

# **1.1.1 Serielle Schnittstellen**

Für die Datenverbindungen werden die TPU Kanäle verwendet. Hiervon sind 16 Stück vorhanden. Für die Bedienung einer Schnittstelle wie z.B. RS232 sind mindestens zwei erforderlich, RX und TX.

Zwei Schnittstellen sind fest als RS232 ausgelegt mit zusätzlichen Steuer- und Meldesignalen, für diese werden die Signale RX/TX CTS/RTS DTR/DSR/DCD unterstützt (X11 und X12). Die Schnittstelle X11 ist als DEE-Schnittstelle (Datenendgeräteschnittstelle) mit einem 9-poligem D-Substecker (female) ausgerüstet. Die X12 Schnittstelle ist für den Anschluß einer Datenübertragungseinrichtung (Modem) vorgesehen und ist mit einem 9-poligem D-Substecker (male) realisiert.

Eine weitere Schnittstelle (X21) ist eine RS232 mit reduziertem Ausbau und unterstützt nur die Signale RX/TX.

Zwei weitere Schnittstellen (X31 und X32) sind RS232 mit reduziertem Ausbau und unterstützen nur die Signale RX/TX. Diese Schnittstellen sind auf RS485 mittels 0 Ohm Widerständen umkonfigurierbar.

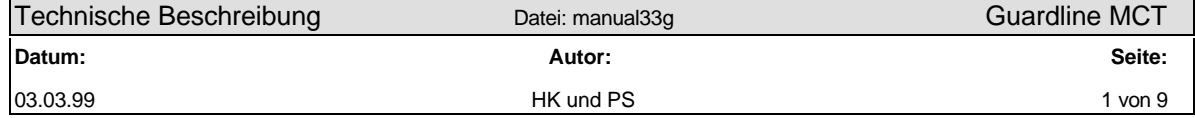

#### **Serielle Schnittstellensignale:**

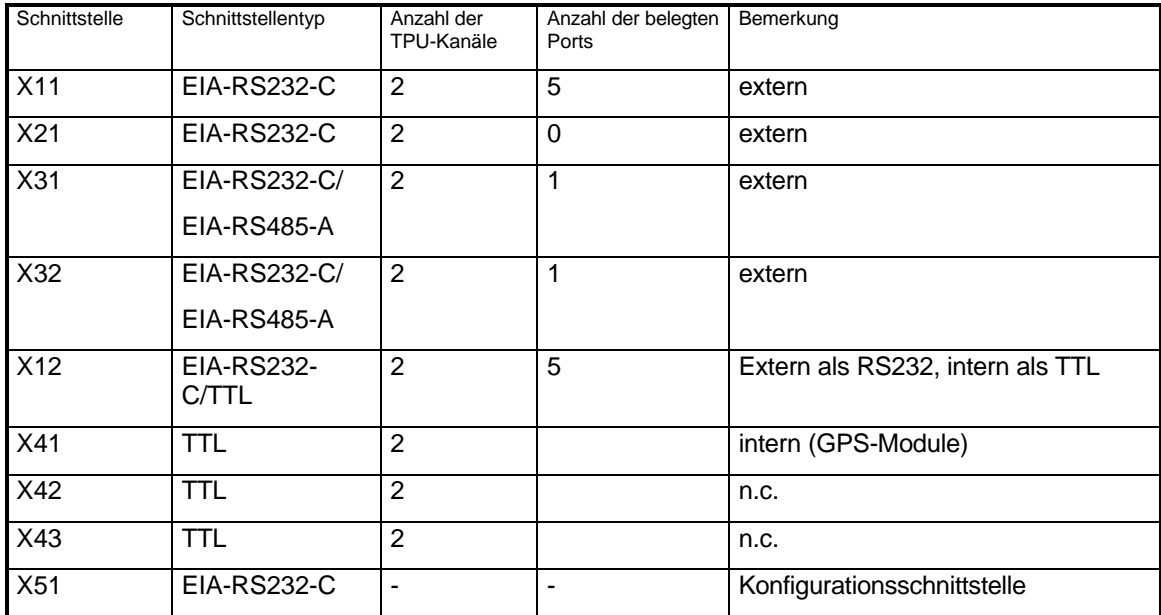

# **1.1.2 DCE (Handyschnittstelle)**

Die DCE Schnittstelle ist ebenfalls eine TTL-Schnittstelle und dient zur Kommunikation mit einem internen GSM-Modul. Diese Schnittstelle ist identisch mit der externen Schnittstelle X12, nur daß es sich dort um eine RS232-Schnittstelle handelt.

# **1.1.3 Voice: (Sprechgarnitur, Freisprecheinrichtung)**

Diese Schnittstelle ist hardwaremäßig mit dem GSM-Modul verdrahtet, keine Interaktionen mit dem Prozessor. Die entsprechenden NF-Signale werden direkt vom GSM nach außen geführt. Das bedeutet, daß die Sprechgarnitur nur in Verbindung mit einem internen GSM-Modul verwendbar ist.

#### **1.1.4 Analoge Eingänge:**

Die MCT stellt insgesamt 8 analoge Eingänge zur Verfügung, die direkt mit einem AD-Wandler verbunden sind. Diese Eingänge sind gegen Überspannungen bis zur maximalen Betriebsspannung geschützt. Die Eingänge sind massebezogen zu betreiben. Die Konfiguration erfolgt über die Software. Im Standardausbau sind über den Stecker ST3 insgesamt 2 analoge Eingänge verfügbar. Über den optional bestückbaren Stecker ST4 sind weitere 6 Eingänge benutzbar.

Die Eingänge 1 bis 8 sind für einen Spannungsbereich von 0 bis 10 Volt ausgelegt, die Eingänge 9 bis 11 für 0 bis 28 Volt.

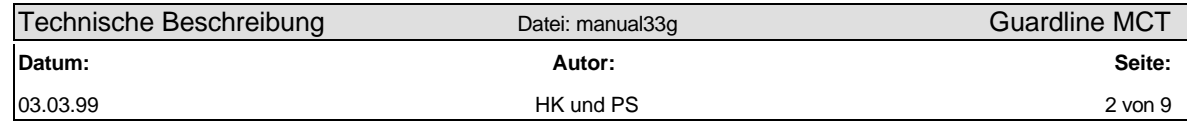

# **1.1.5 Digitale I/O Ports**

Insgesamt stehen 8 digitale Eingänge und 8 Ausgänge zur Verfügung. Die Eingänge sind TTL-Ports, die im offenen Zustand als "High" und bei 0V (<0,3V) als "Low" interpretiert werden. Die Ausgänge sind open Collectorausgänge, die nach Masse schalten. Die Ausgänge können pro Kanal mit 100mA/36V belastet werden. Im Standardausbau sind über den Stecker ST3 4 digitale Eingänge und 2 Ausgänge verfügbar. Über den Stecker ST4 sind weitere 4 Eingänge und 6 Ausgänge benutzbar.

# **1.1.6 Spannungsversorgung**

Die Basis-Baugruppe verfügt über ein integriertes Netzteil. Die Betriebsspannung wird über einen entsprechenden Stecker ST5 zugeführt.

Der zulässige Eingangsspannungsbereich beträgt 9 bis 36V. Die Nenneingangsspannung beträgt 12V oder 24V.

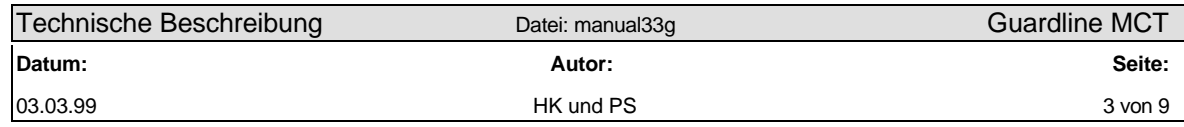

# **1.2 Steckerbelegungen**

Die Datenrichtungen sind aus der Sicht der MCT zu sehen.

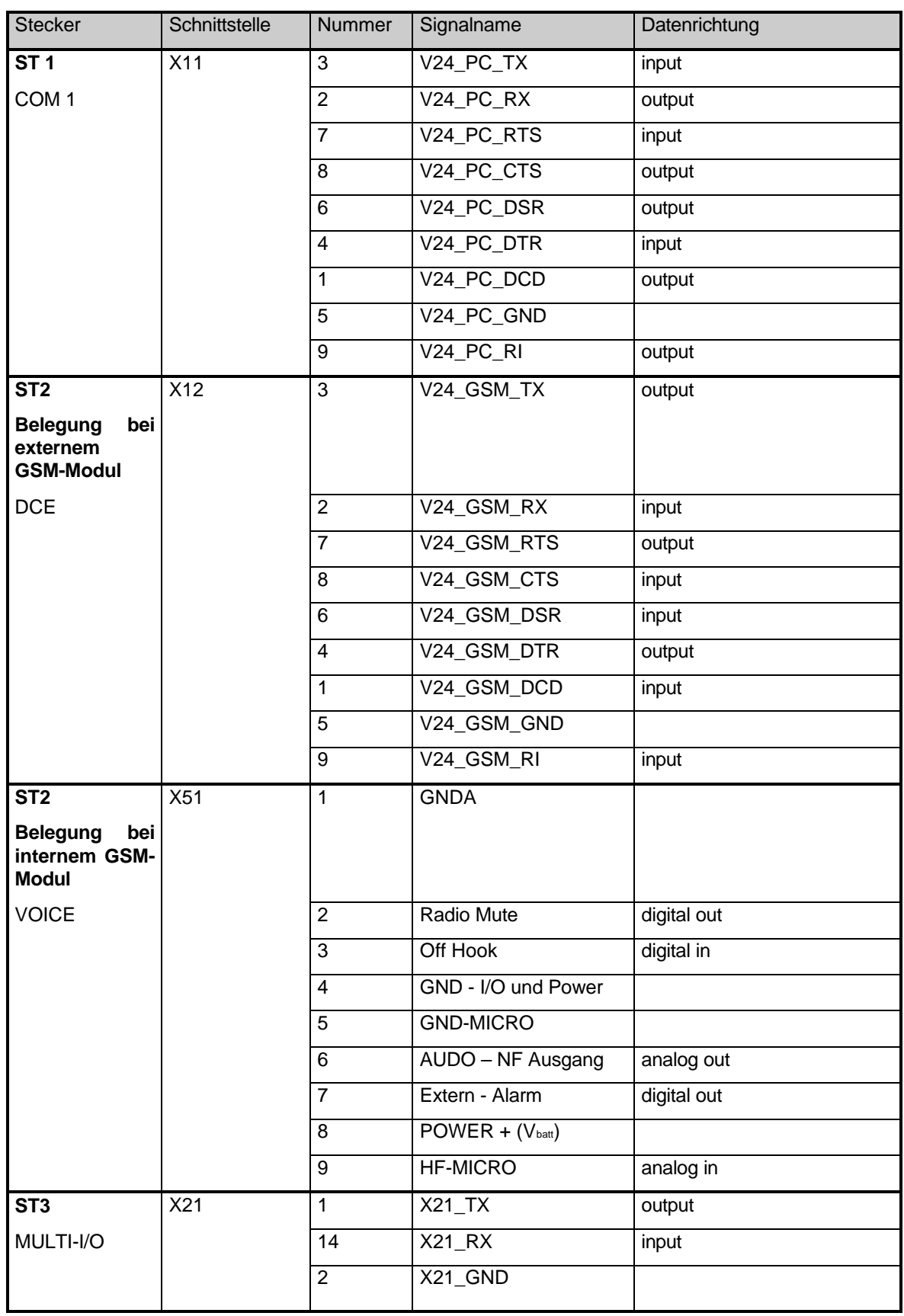

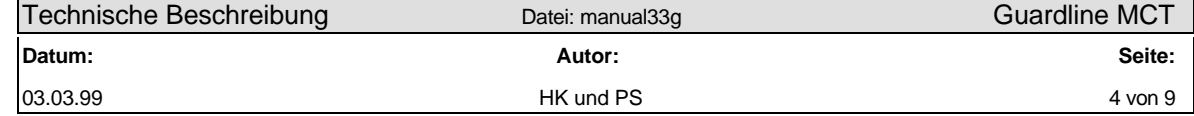

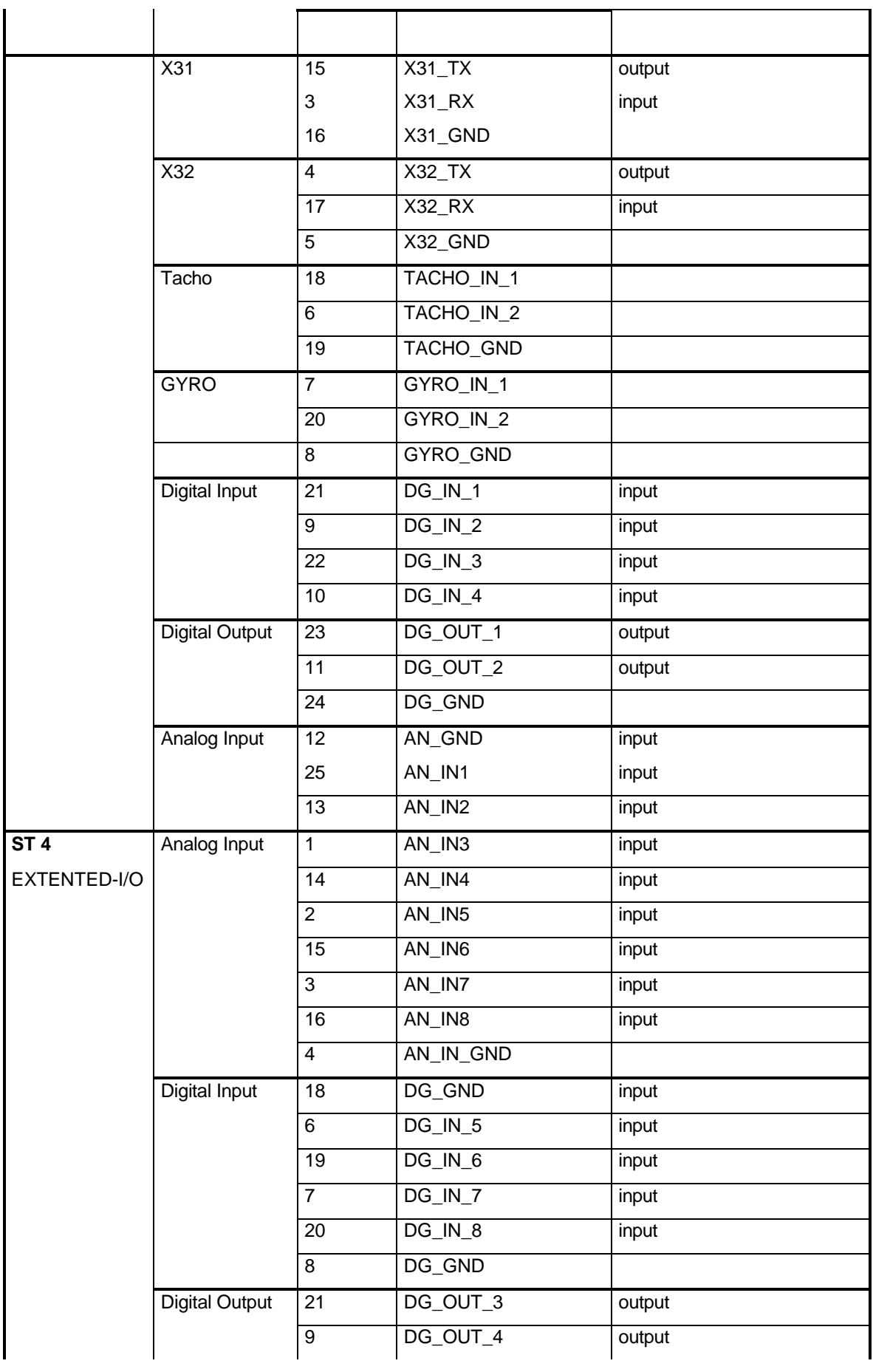

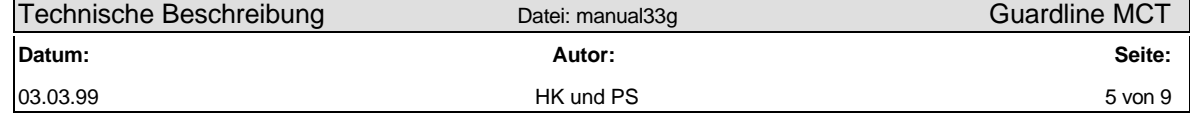

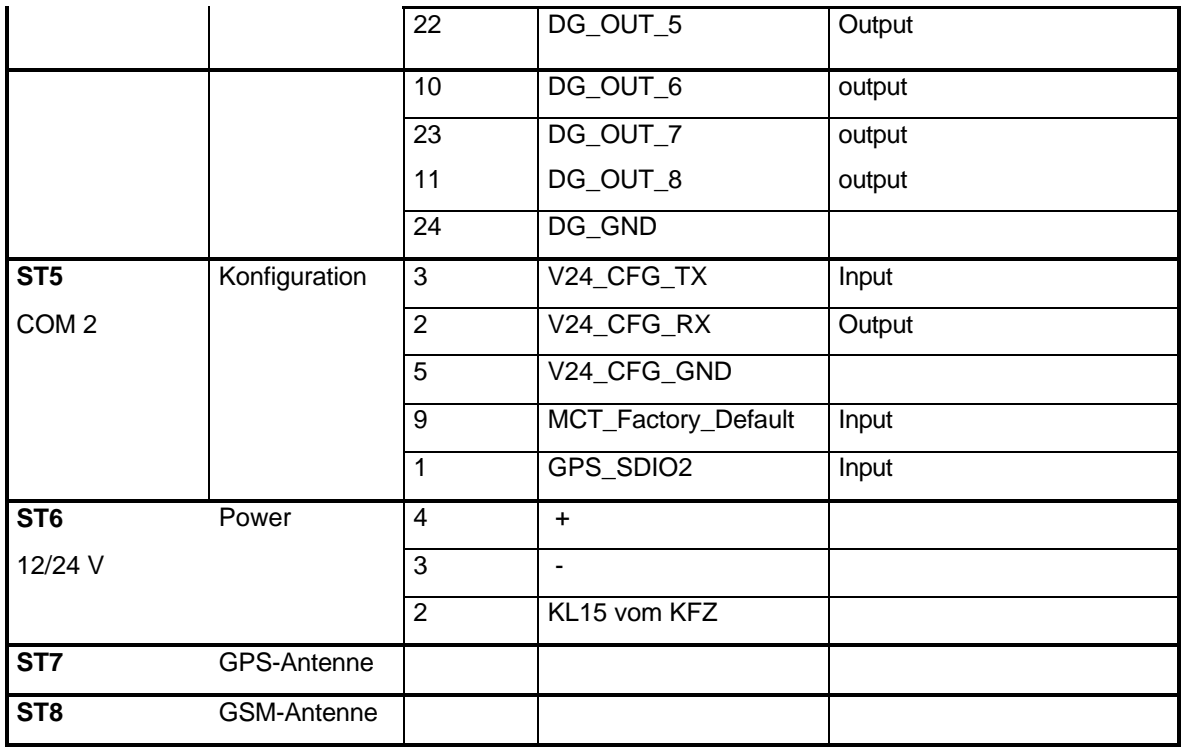

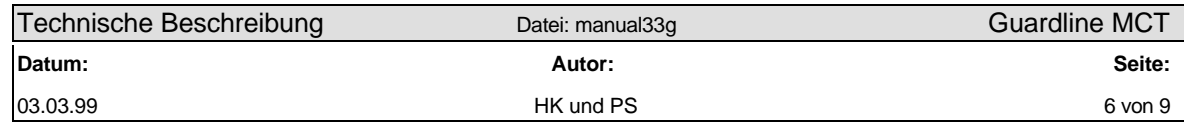

#### **1.3 Gehäuse**

Die Baugruppe wird in ein Hohlprofil, Aluminiumstrangguß, eingebaut und ist über die am Gehäuse angebrachten Winkel fest montierbar. Die Front- und Rückplatten werden über Schrauben am Gehäuse befestigt. Sie enthalten die Durchbrüche für die Anschlüsse.

Skizze der Front- und Rückplatte:

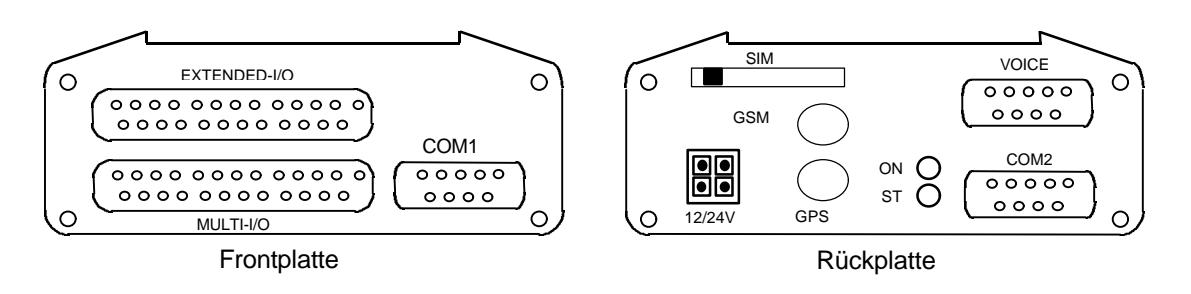

# **1.4 Mechanischer Aufbau**

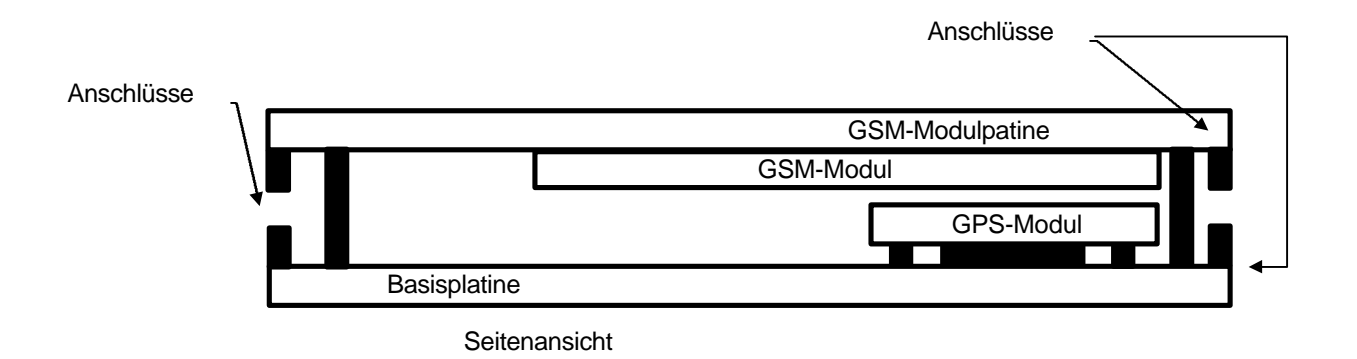

#### **1.5 Gehäusebeschriftung**

Die Stecker sind wie folgt beschriftet:

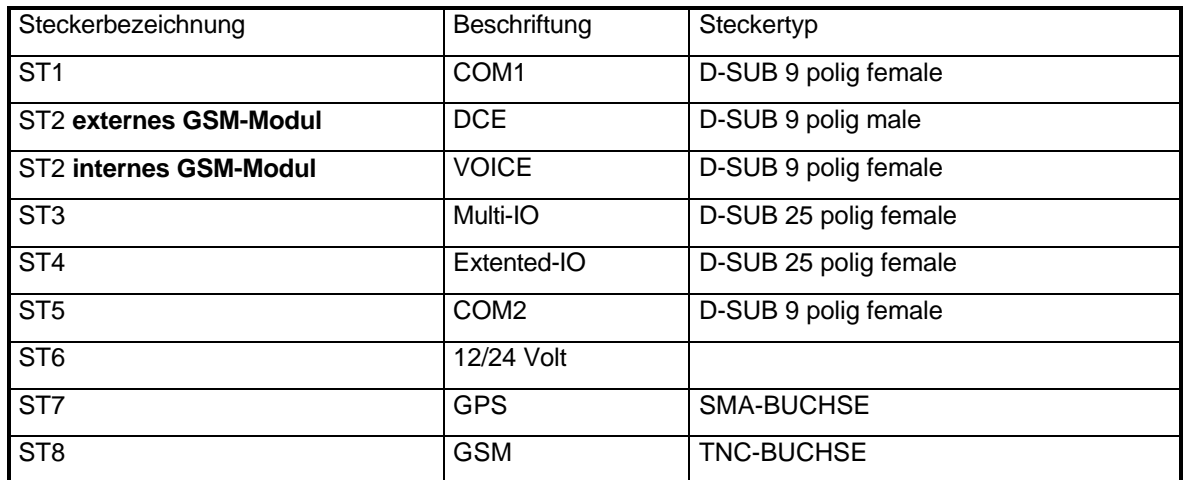

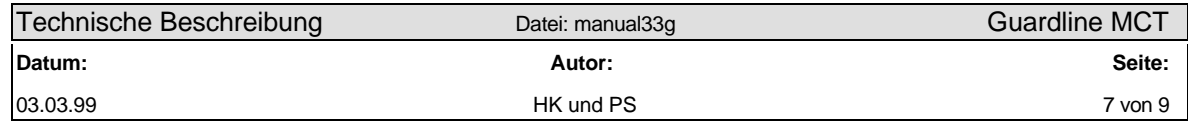

# **1.6 Blockschaltbild**

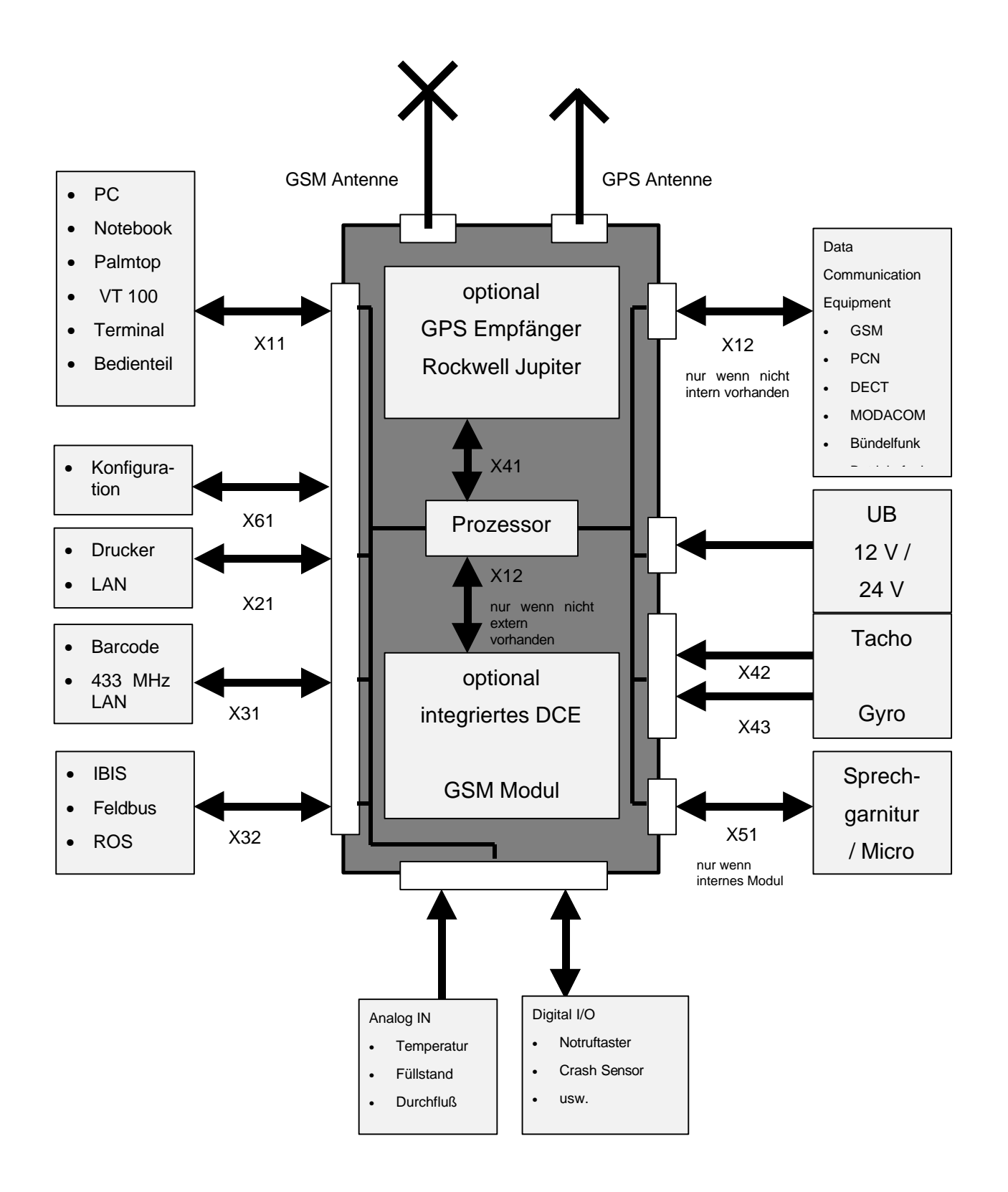

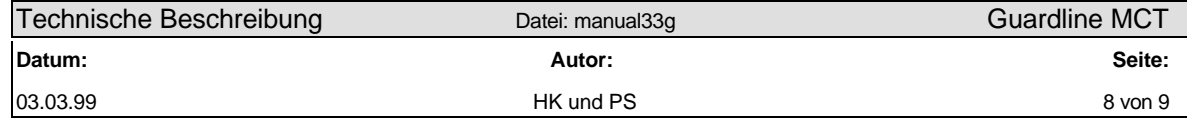

- X1: RS232-Schnittstelle im Vollausbau, Signalleitungen: RX/TX CTS/RTS DSR/DTR DCD
- X2: RS232-Schnittstelle mit reduziertem Ausbau, Signalleitungen: RX/TX
- X3: RS232/RS485-umschaltbare Schnittstelle, Signalleitungen: RX/TX
- X4: Anschlüsse mit TTL-Pegel
- X5: Optionsabhängige Anschlüsse
- X6: Konfigurations RS232-Schnittstelle mit reduziertem Ausbau, Signalleitungen: RX/TX

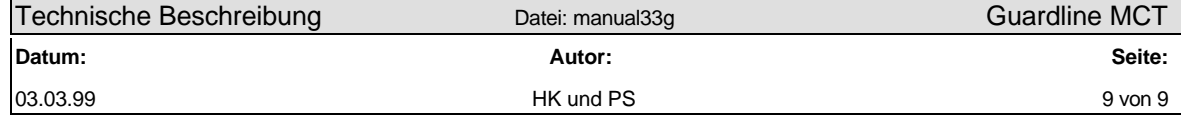

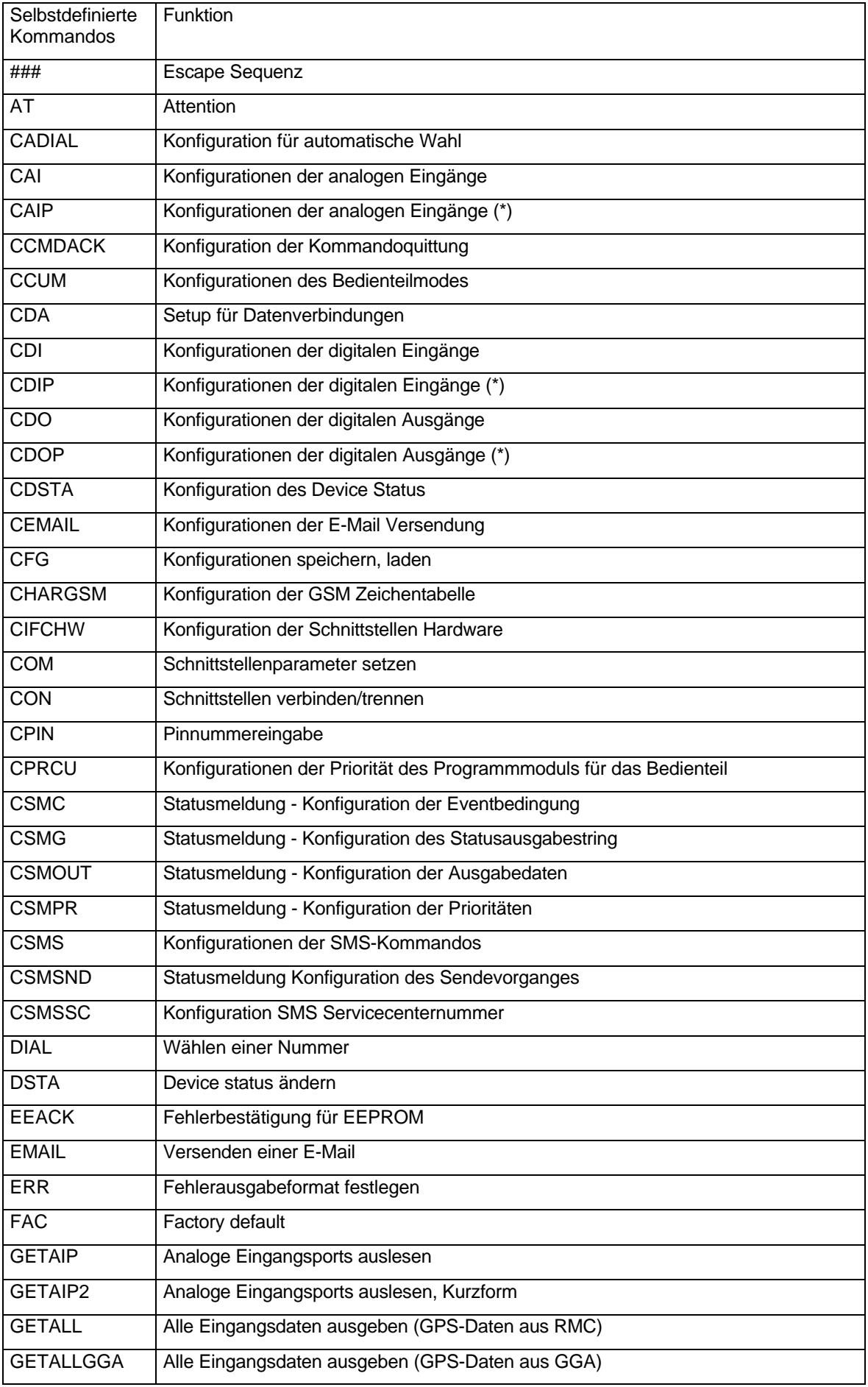

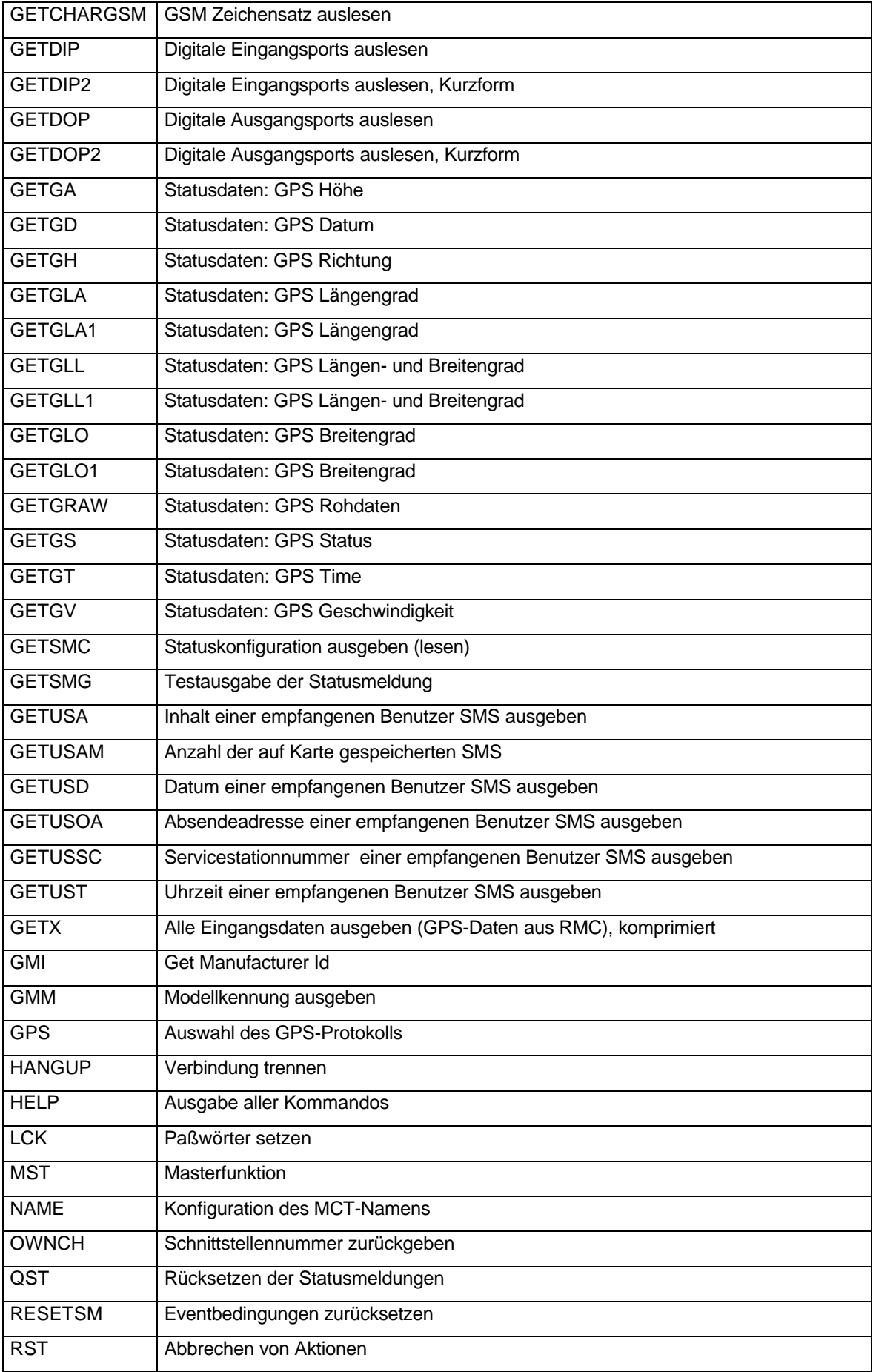

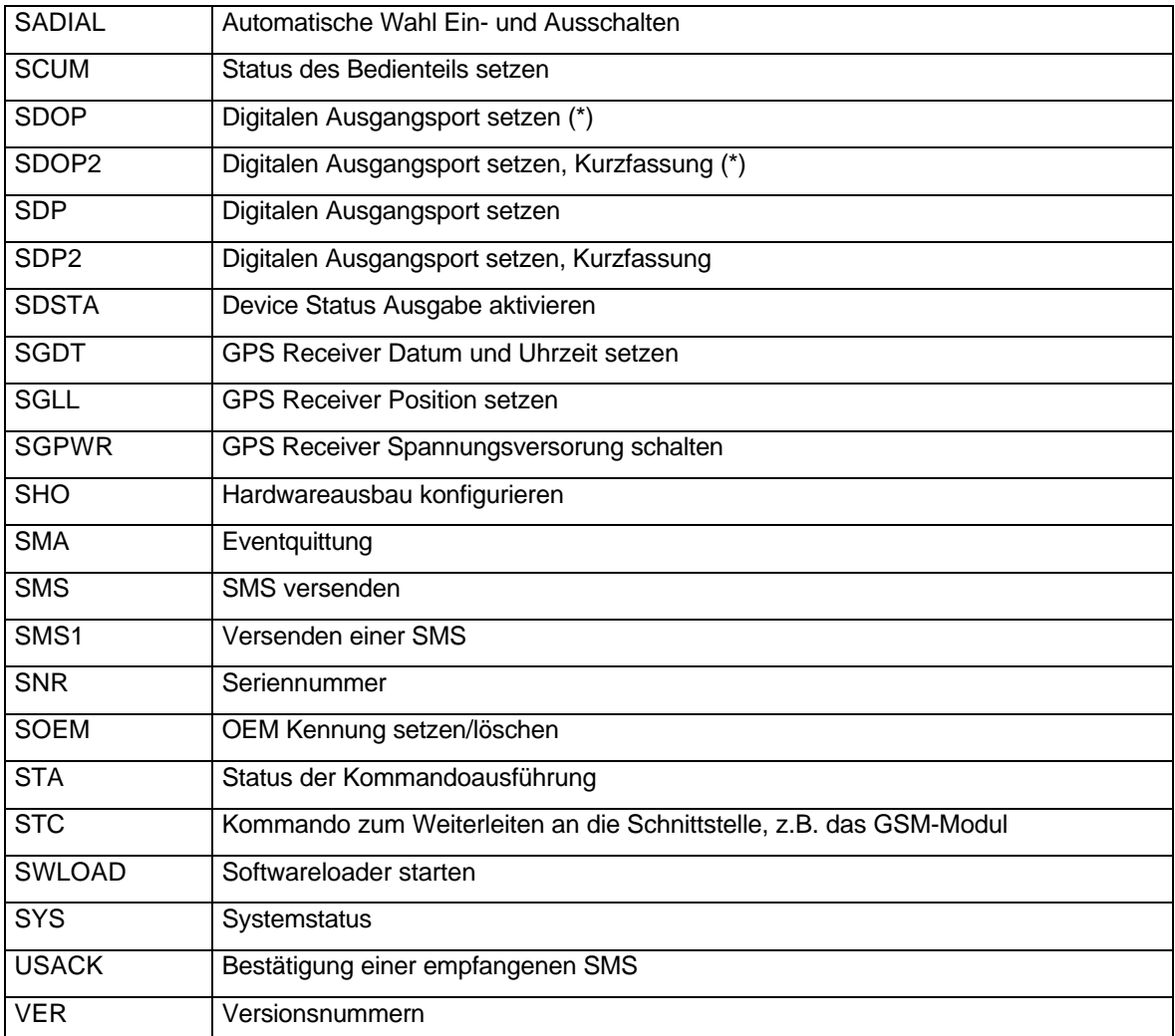

Die mit (\*) gekennzeichneten Befehle wurden aus Gründen der Befehlskonformität eingeführt

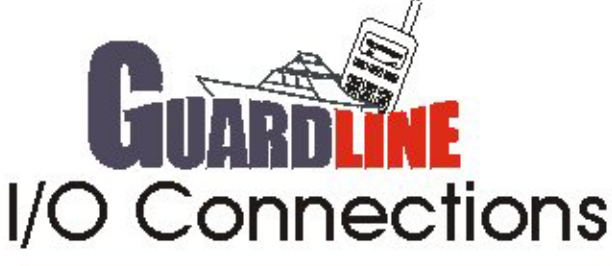

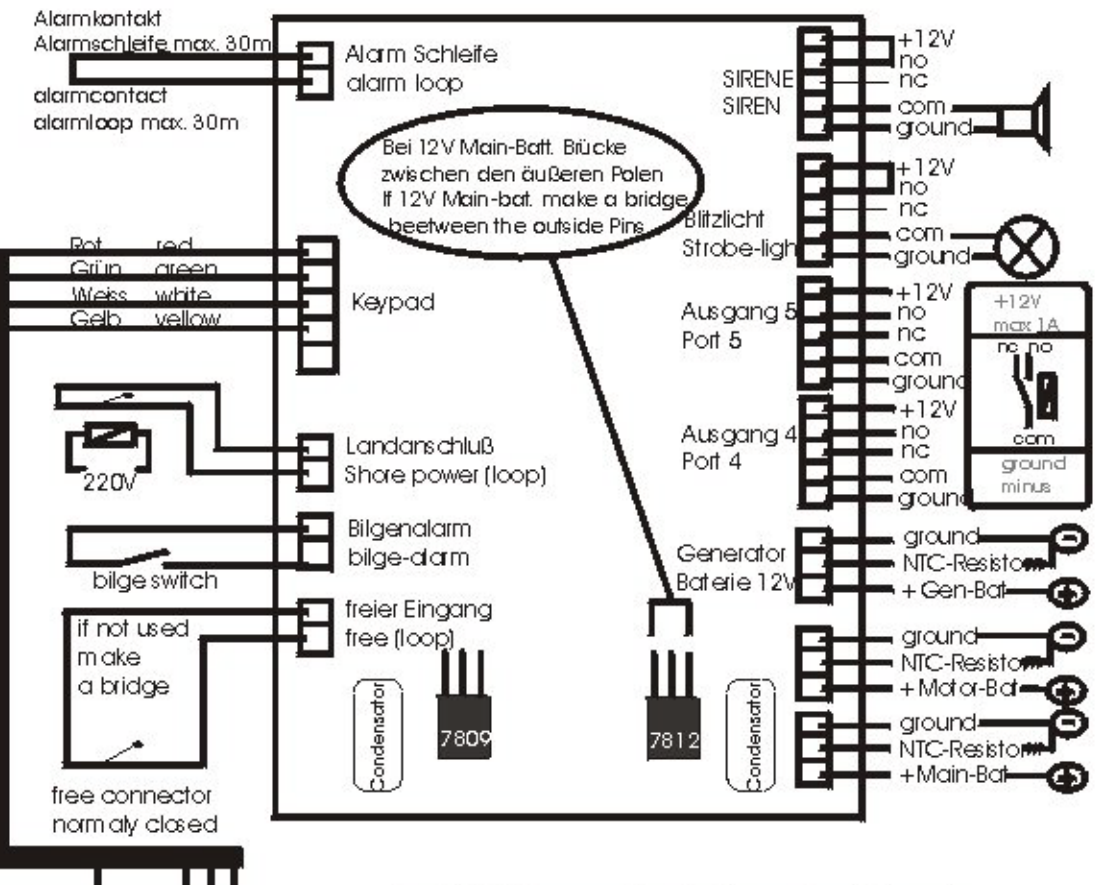

Das Blitzlicht kann nur über das Keypad resettet werden. und spricht an bei -Bilgealarm, -Einbruch, und -Batterien zu heiss The Strobeligt can only resettet with the keypad and works if break in, water in ship or bateries hot

Wenn eigene Verbraucher angeschlossen werden, bitte beachten, daß der 12V Ausgang maximal 1A liefert. Im Zweifelsfall eigene Stromversorgung benutzen. If you use your own equipment, please realize that the 12V output is only designed to deliver 1A. In case of doubt use your own power supply.

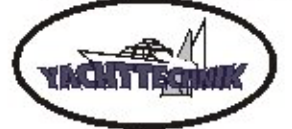

alear टें<br>व white

1234567890

Keypad

F

rs<br>C

C/ Mallorca 34a, 07160 Andraits Baleares, Spain TellFax 0034-971-238203 m obil 0034-829-482149